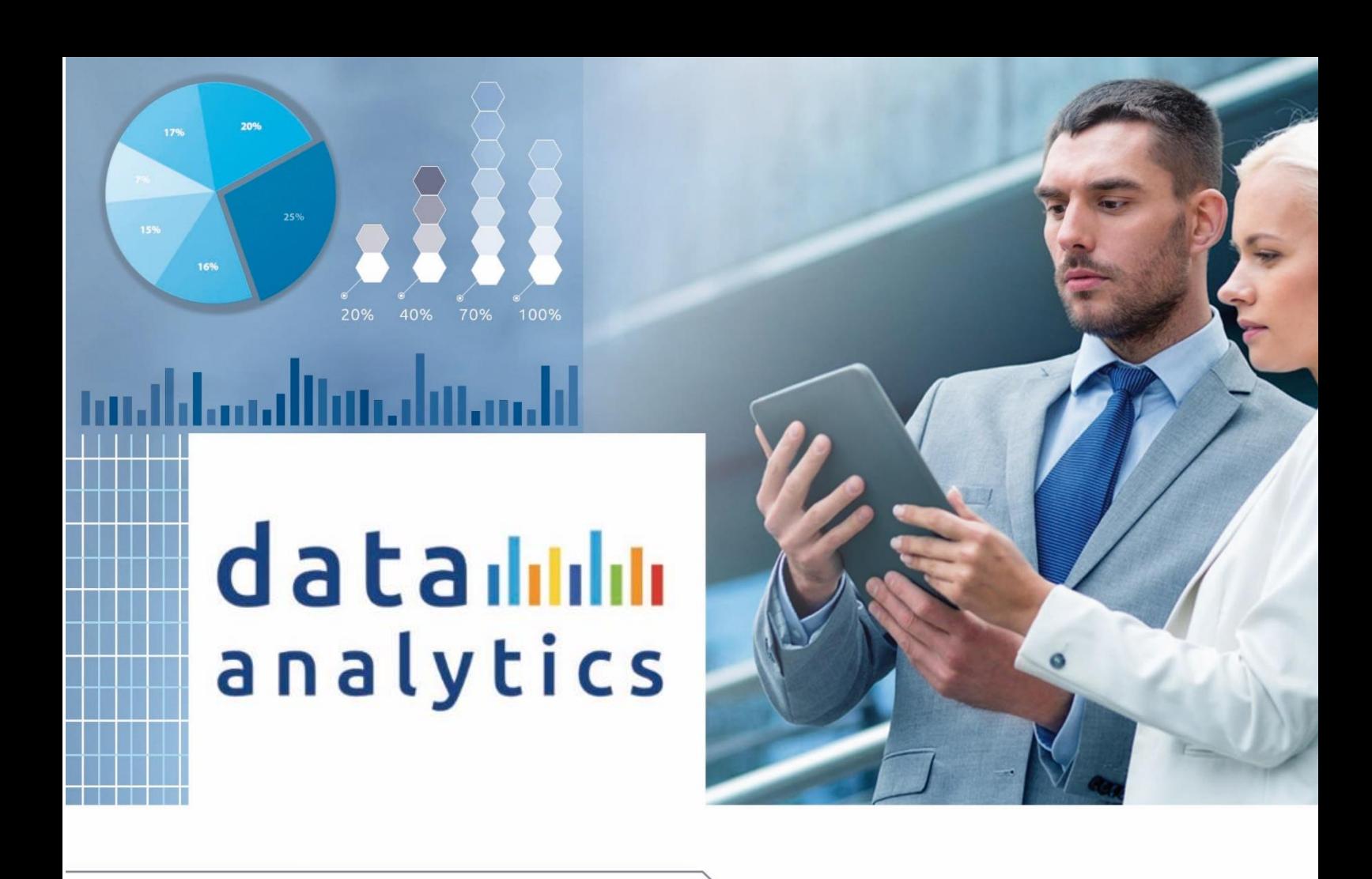

# **Online Training proposal**

 $+ + +$  + a b | e a u

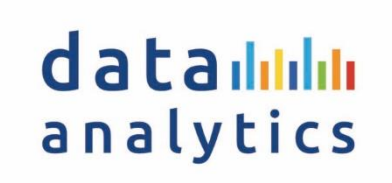

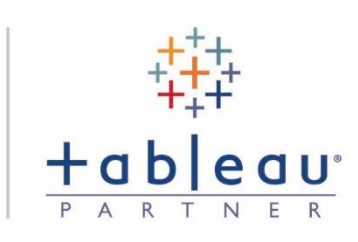

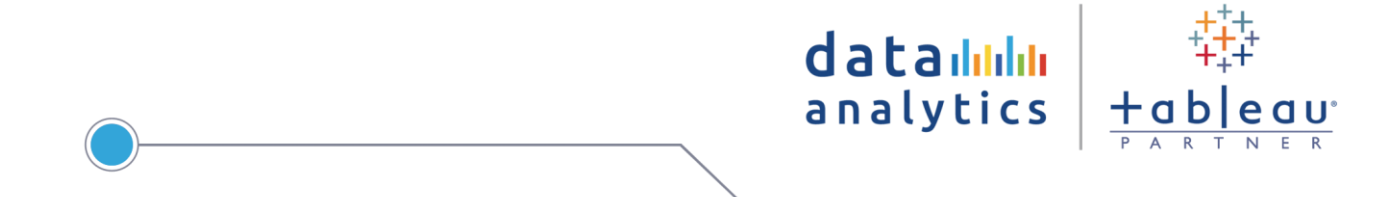

# **Table of contents**

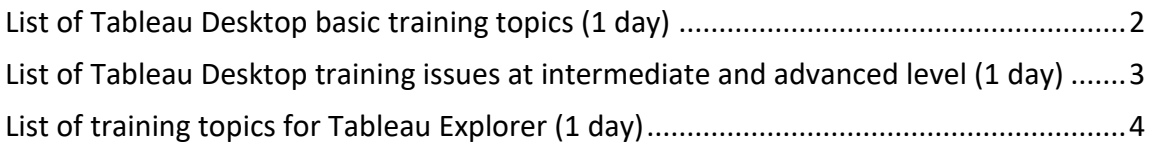

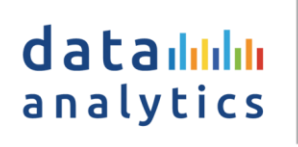

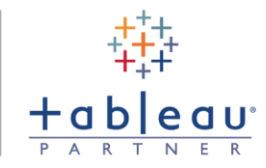

# <span id="page-2-0"></span>List of Tableau Desktop basic training topics (1 day)

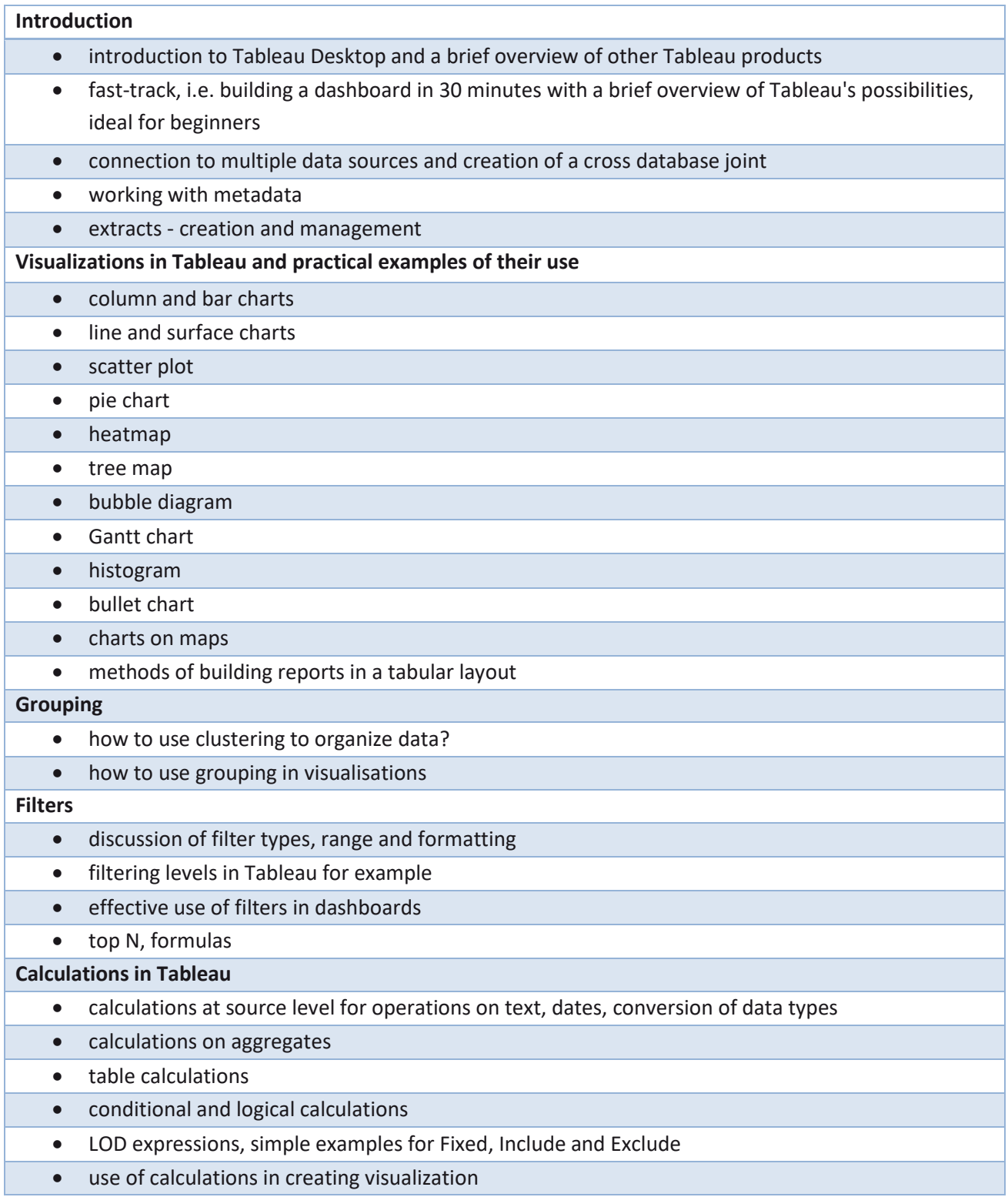

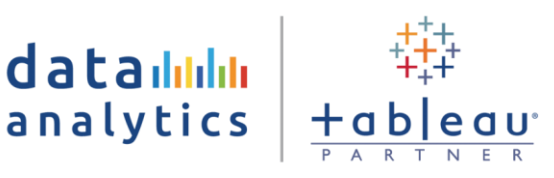

### **Parameters**

- use of parameters to interact with the user
- use of parameters to create universal measures

#### **Data sets**

- working with static sets
- creating dynamic sets and their practical application examples

#### **Working with maps**

- basic data visualization on maps
- map functionalities: layers, toolbar, built-in geographical levels
- creating new areas on the basis of built-in
- use of the dual axis method for presentation on maps

### **Dashboard construction methods**

- construction of dashboard, arrangement of tile elements
- defining interactions between dashboard elements using filtering actions
- customization of the dashboard format for different formats: desktop, tablet, smartphone
- methods of effective presentation of data
- **Story - data presentation**

### <span id="page-3-0"></span>List of Tableau Desktop training issues at intermediate and advanced level (1 day)

**Tableau Prep**

**Advanced report formatting in tabular formatting**

### **Integration of data sources with the calendar**

**Calculations in Tableau**

- practical examples of the most common applications for Table Calculation
- practical examples of the most common applications for LOD expressions
- advanced Table Calculation applications to build visualization

### **Working with geographical maps**

- applying data to jpg (background images )
- integration with map services (WMS, MapBox)
- own definitions of geographical hierarchies (custom geocoding)
- loading custom shapes or custom areas defined in shp files

### **Dashboard and Stories construction methods**

- construction of pixel perfect dashboards, i.e. based on floating elements
- to discuss all the actions in an exemplary manner
- customization of the dashboard format for different formats: desktop, tablet, cell phone
- methods of effective presentation of data

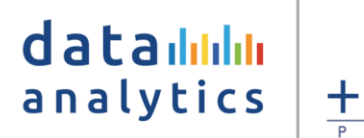

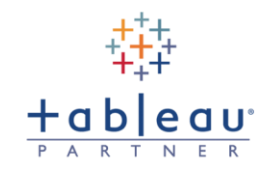

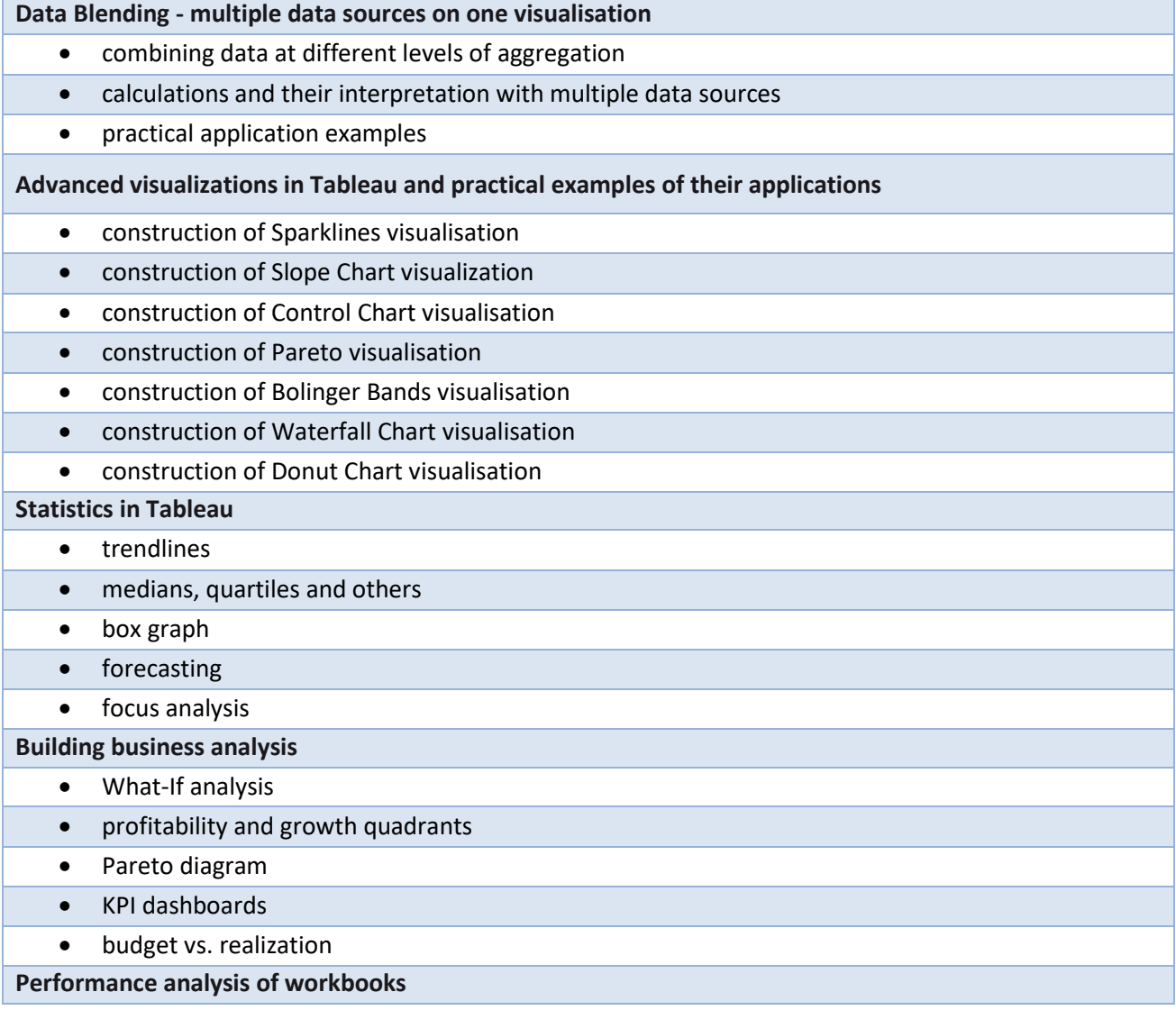

### <span id="page-4-0"></span>List of training topics for Tableau Explorer (1 day)

**Getting to know the Web Tableau Server interface** • Desktop • Navigation panel • Exploration • Projects • Sheets • Views • Data sources • Ask Data functionality

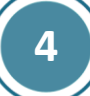

dataililili

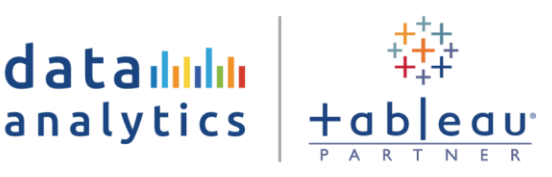

• Flows • Efficient navigation • Creating visualizations from the "Web Authoring" level • Account settings page **Interaction with content on the server** • Drill Down and the actions • Preview of source data • Non-standard views • Adding comments • Downloading and exporting • Sharing visualisation • Subscriptions • Data alerts • Favorites **Web-based authorisation** • Use of published data sources • Linking to previously published data sources • Creating and editing visualizations in the Web environment • Application of filters and sorting • Working with dates in Tableau • Viewing and creating popular types of visualization, including pivot tables, geographic maps, bar graphs, line graphs, heat maps, highlight tables, double axis visualizations and scatter plots • Creating dashboards • Use of reference lines and built-in analytical tools to highlight important data elements • Creating basic calculations, including working with text variables, basic arithmetic calculations, custom calculations and coefficients and quick table calculations **Data-based alerts** • Configuring the alert in the published folder • Improvement of the alert • Alert management • Cumulative bar chart • Building alerts views **Ask Data** • Working with "Ask Data" • Basics • Examples • Analytical phrases

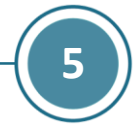

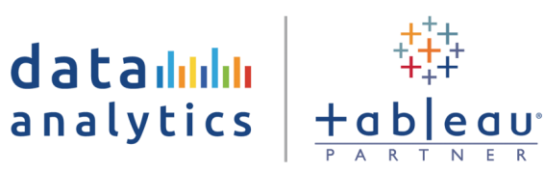

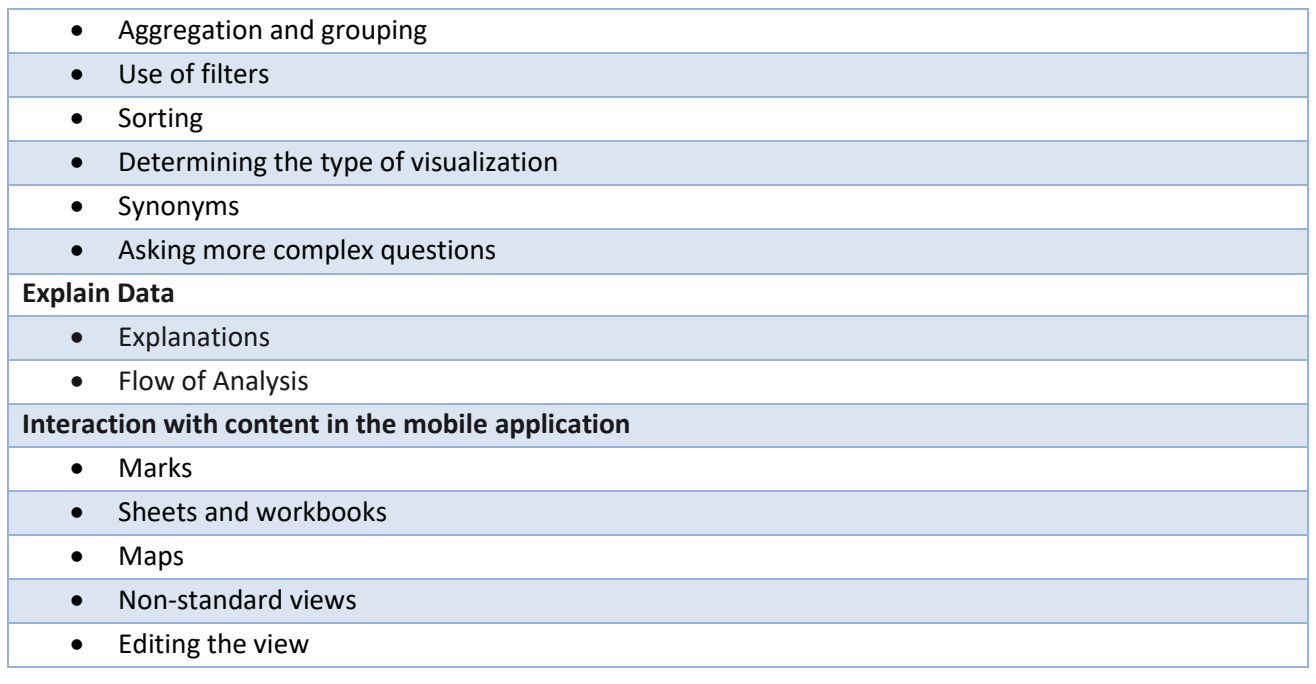

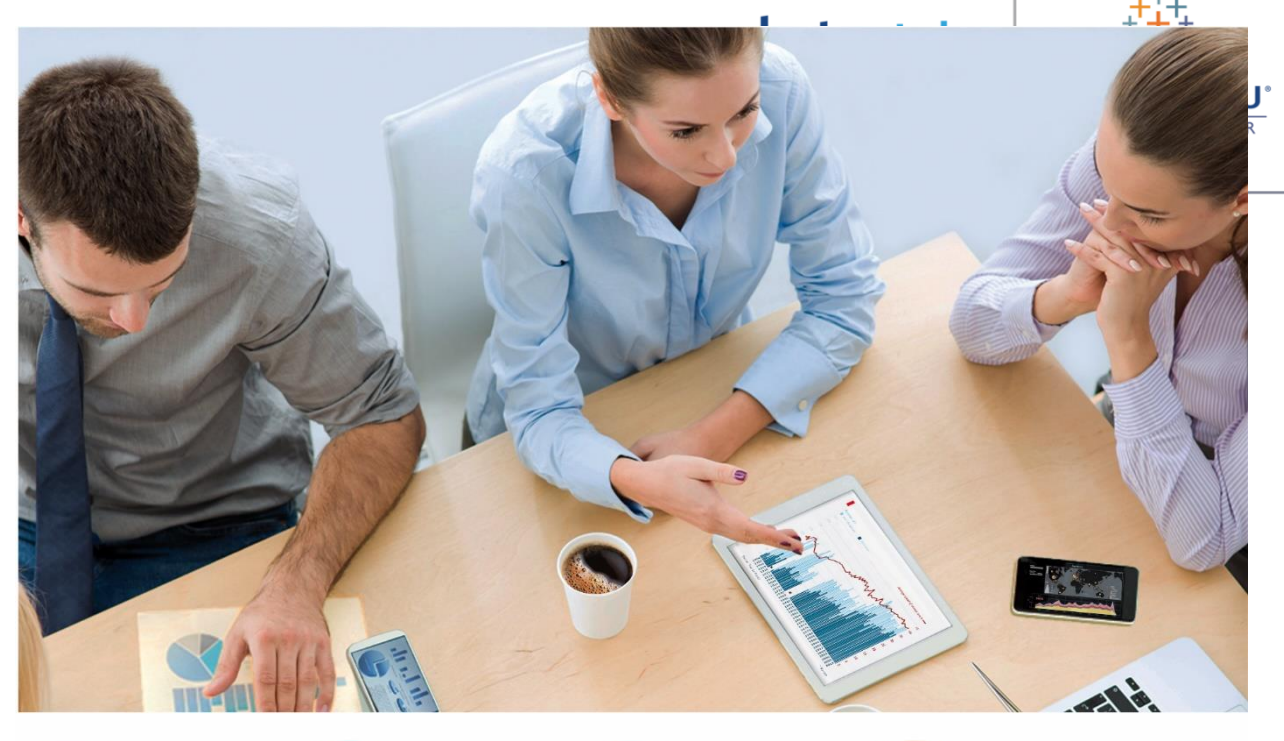

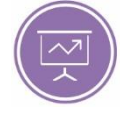

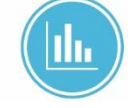

visualizations reporting compatibility transparency speed

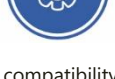

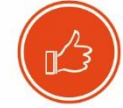

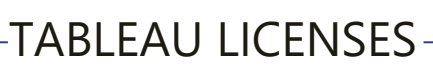

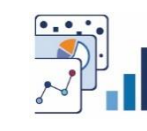

Tableau Creator Tableau Explorer Tableau Viewer

It is dedicated for users working on previously published data sources. They can edit received analyses or create their own.

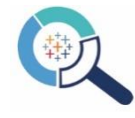

This solution is designed for users browsing previously created and published analyses and dashboards. It does not give the possibility of editing.

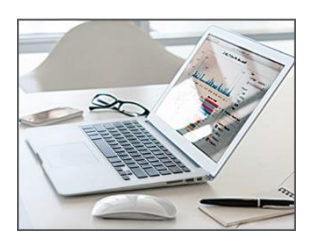

It is designed for advanced users, data analysts. It defines connections to databases, creates analyses and makes them available to others.

Tableau Desktop Version for personal use (fully professional set).

## TABLEAU VERSIONS

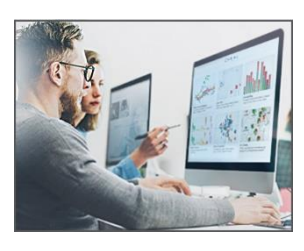

Server version dedicated to group work.

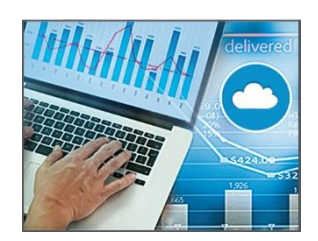

Tableau Server Tableau Online Tableau Prep Cloud version with remote access (economical option).

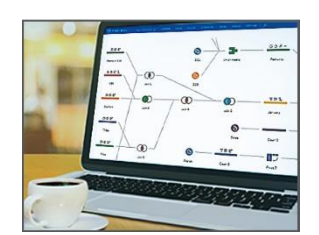

Additional module to prepare and combine different sources.

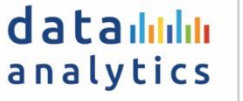

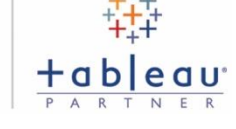

Copyright Data Analytics Sp. z o.o., Warsaw - January 2020